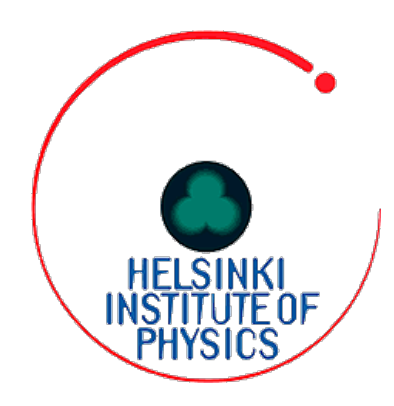

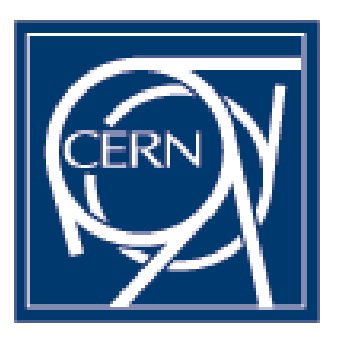

## Exploring the SAML 2.0 ECP-Profile

Development of a client and a service provider prototype

Carolina Lindqvist HIP summer student at CERN

carolina.lindqvist[at]cs.helsinki.fi

https://github.com/lindqvist/simple-ecp-client

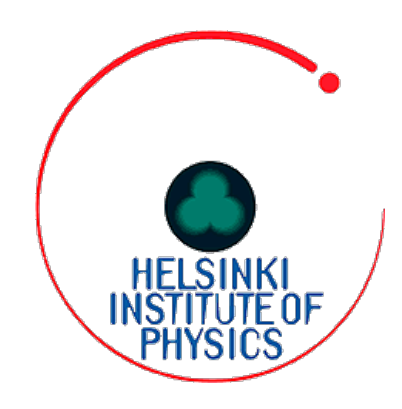

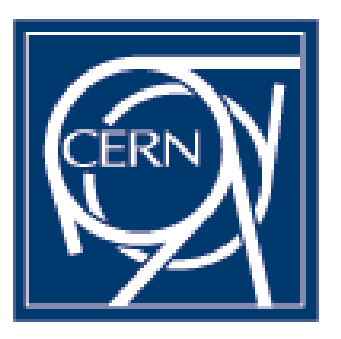

Enhanced Client or Proxy (ECP)

The ECP Profile

The ECP-client and the Service Provider

Process flow

Messages

Demo

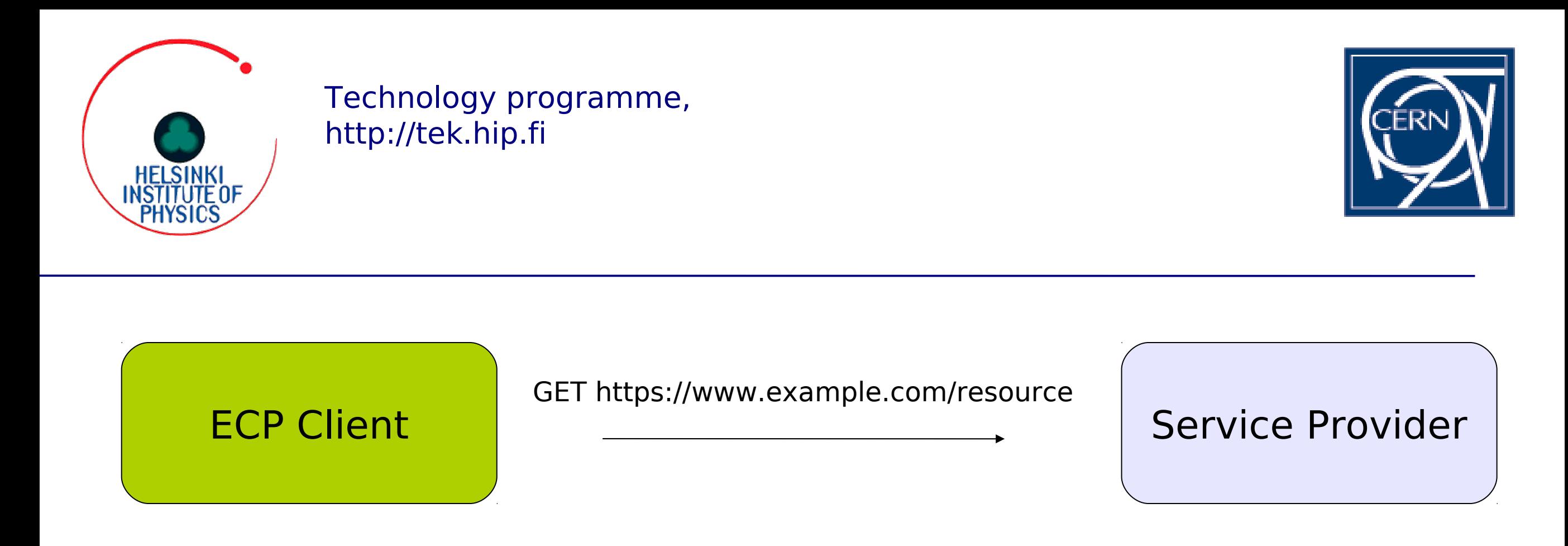

Accept=text/html; application/vnd.paos+xml

PAOS=ver="urn:liberty:paos:2003-08"; "urn:oasis:names:tc:SAML:2.0:profiles:SSO:ecp"

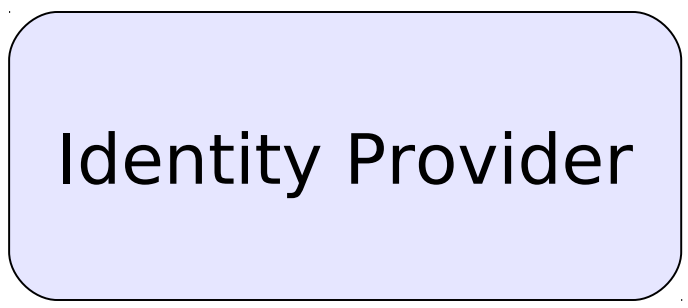

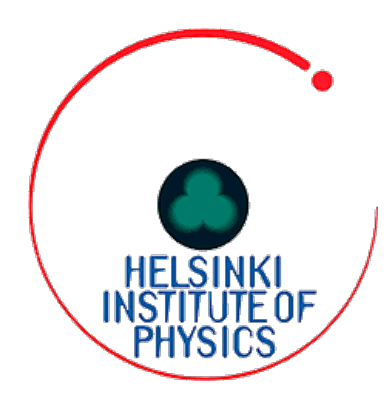

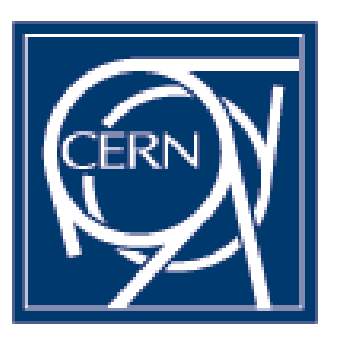

SP issues AuthnRequest

#### ECP Client Service Provider

SOAP Envelope

Headers: PAOS Request ECP Request

Body: AuthnRequest

Identity Provider

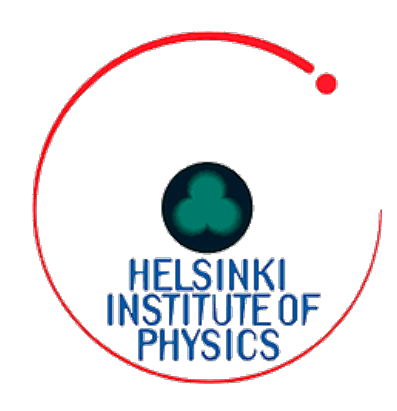

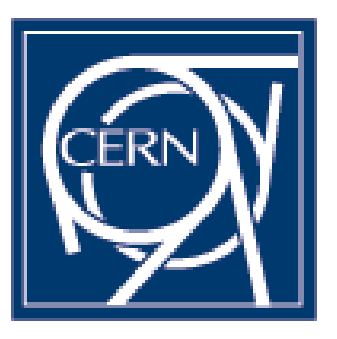

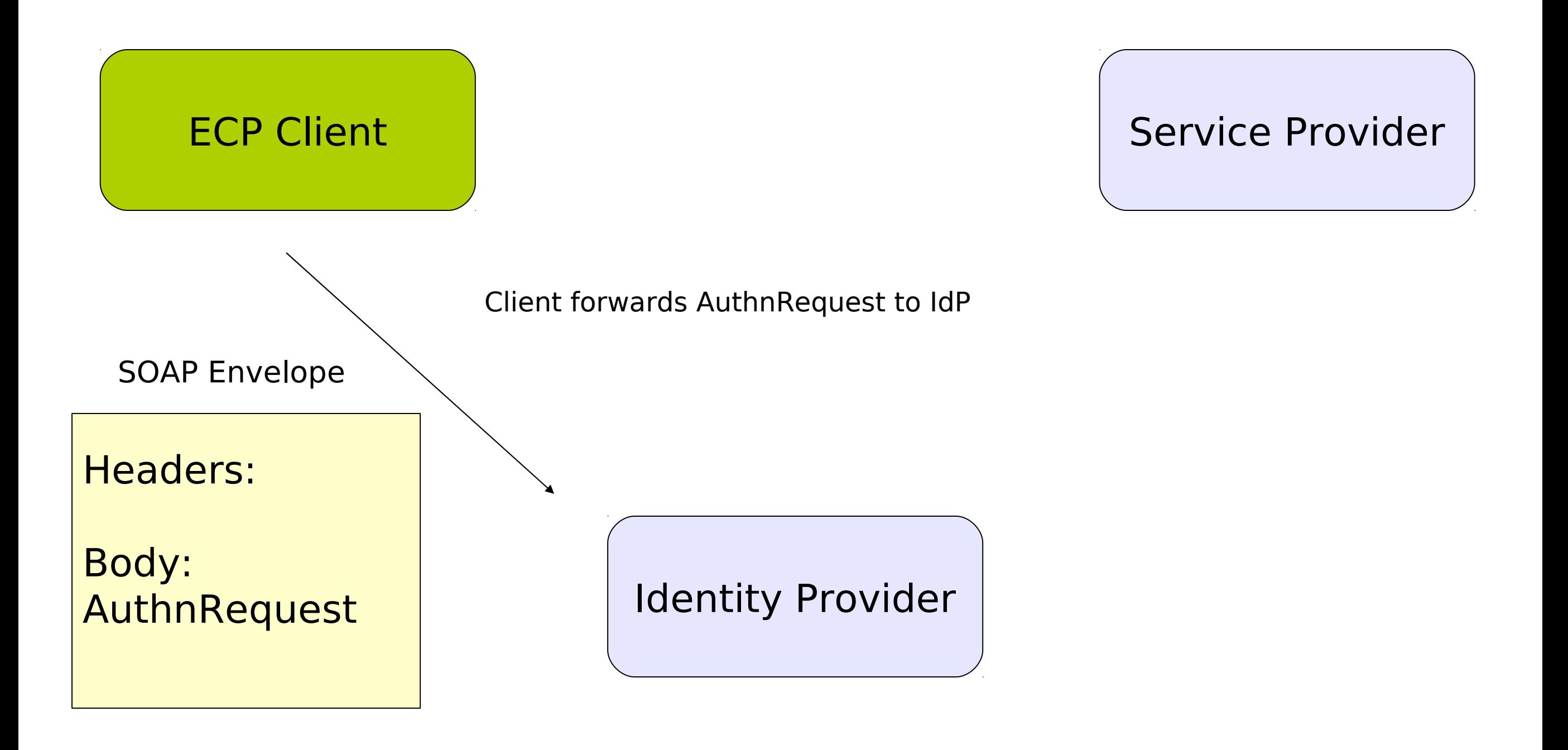

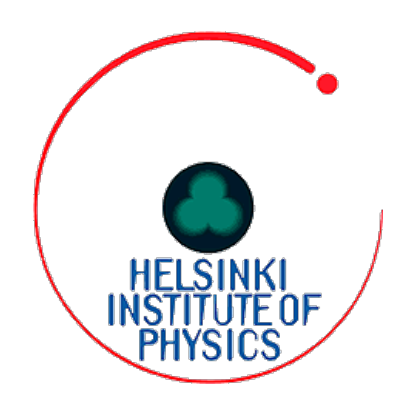

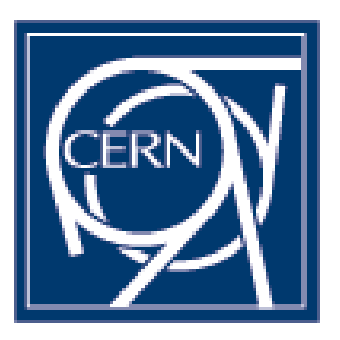

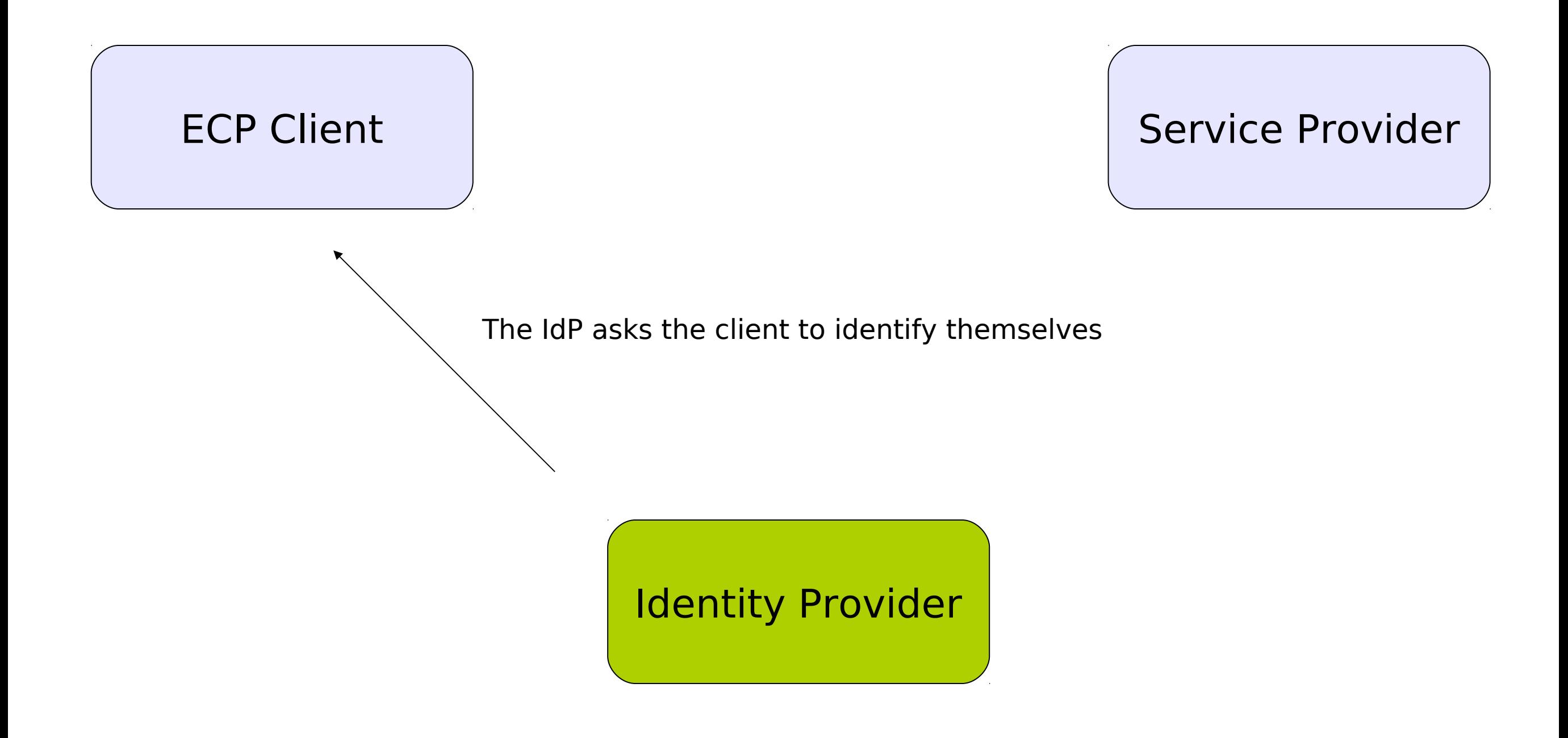

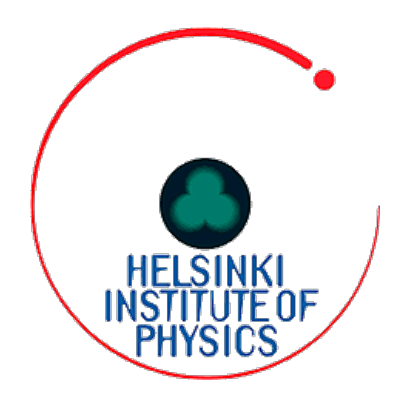

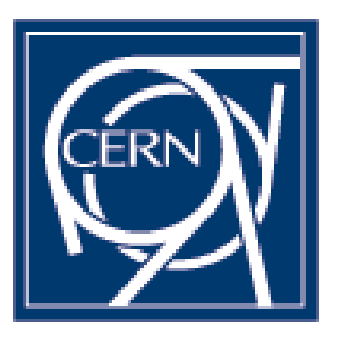

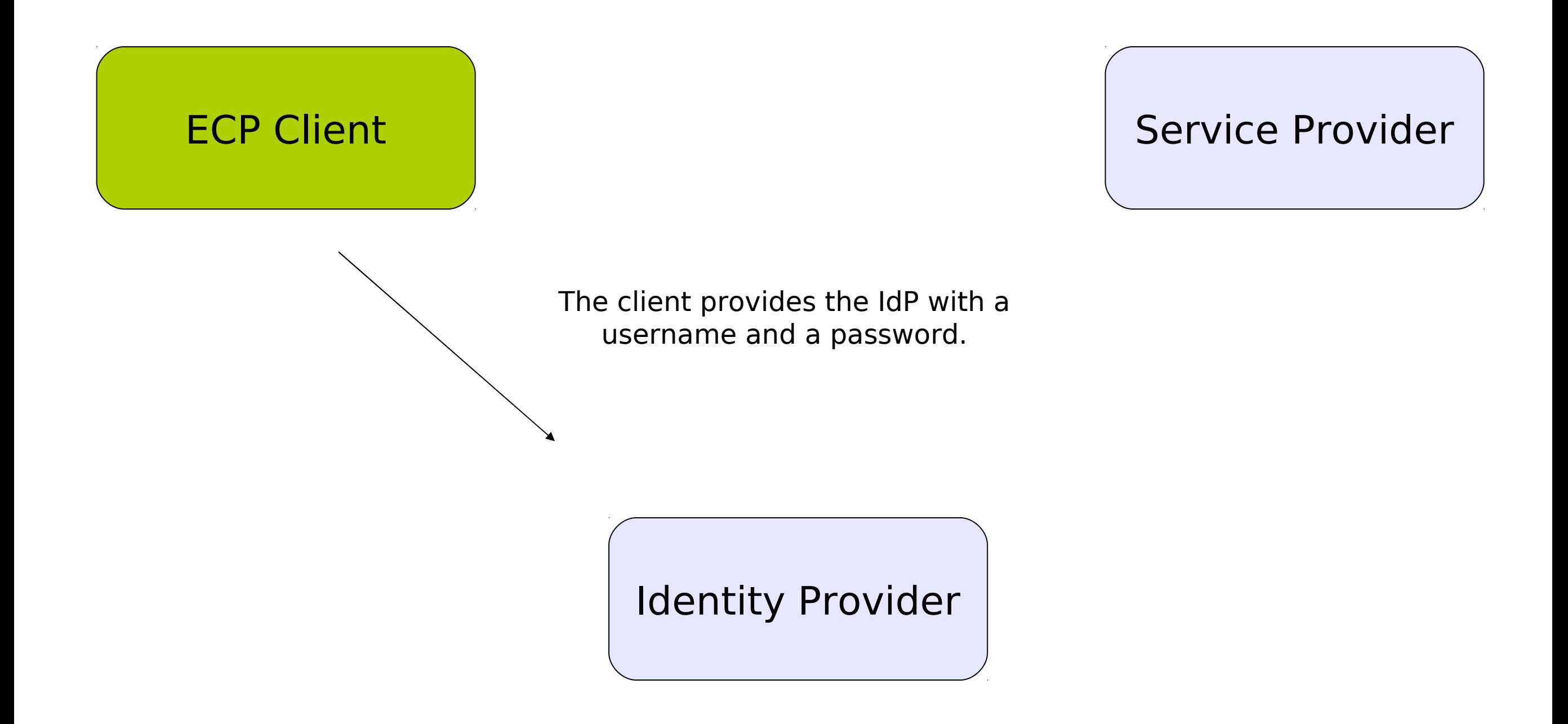

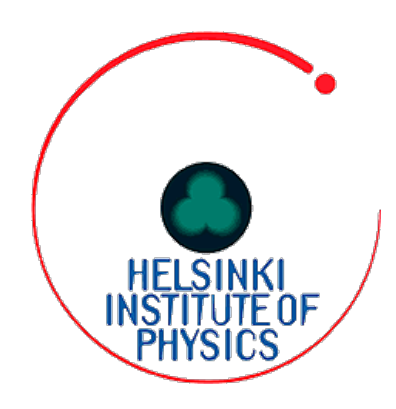

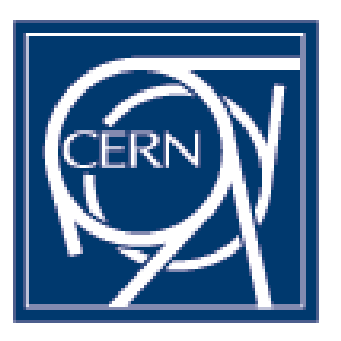

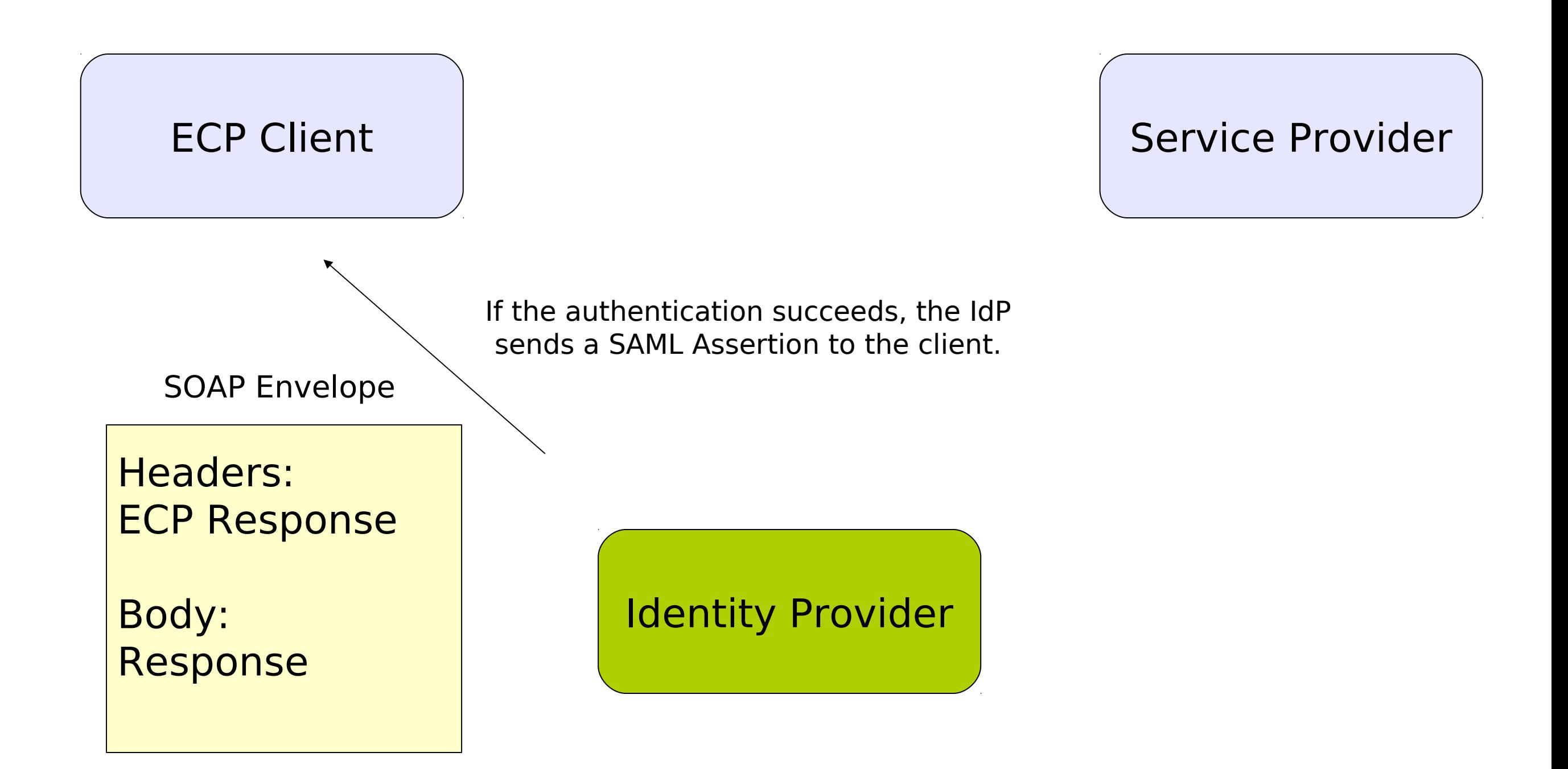

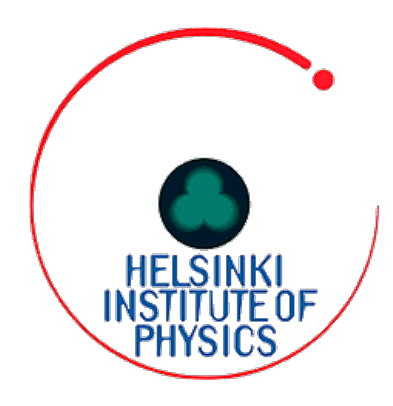

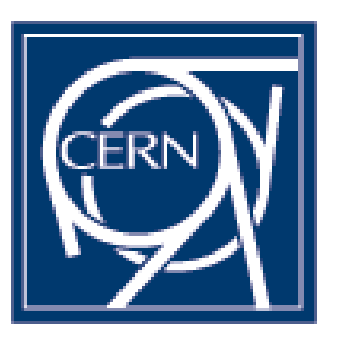

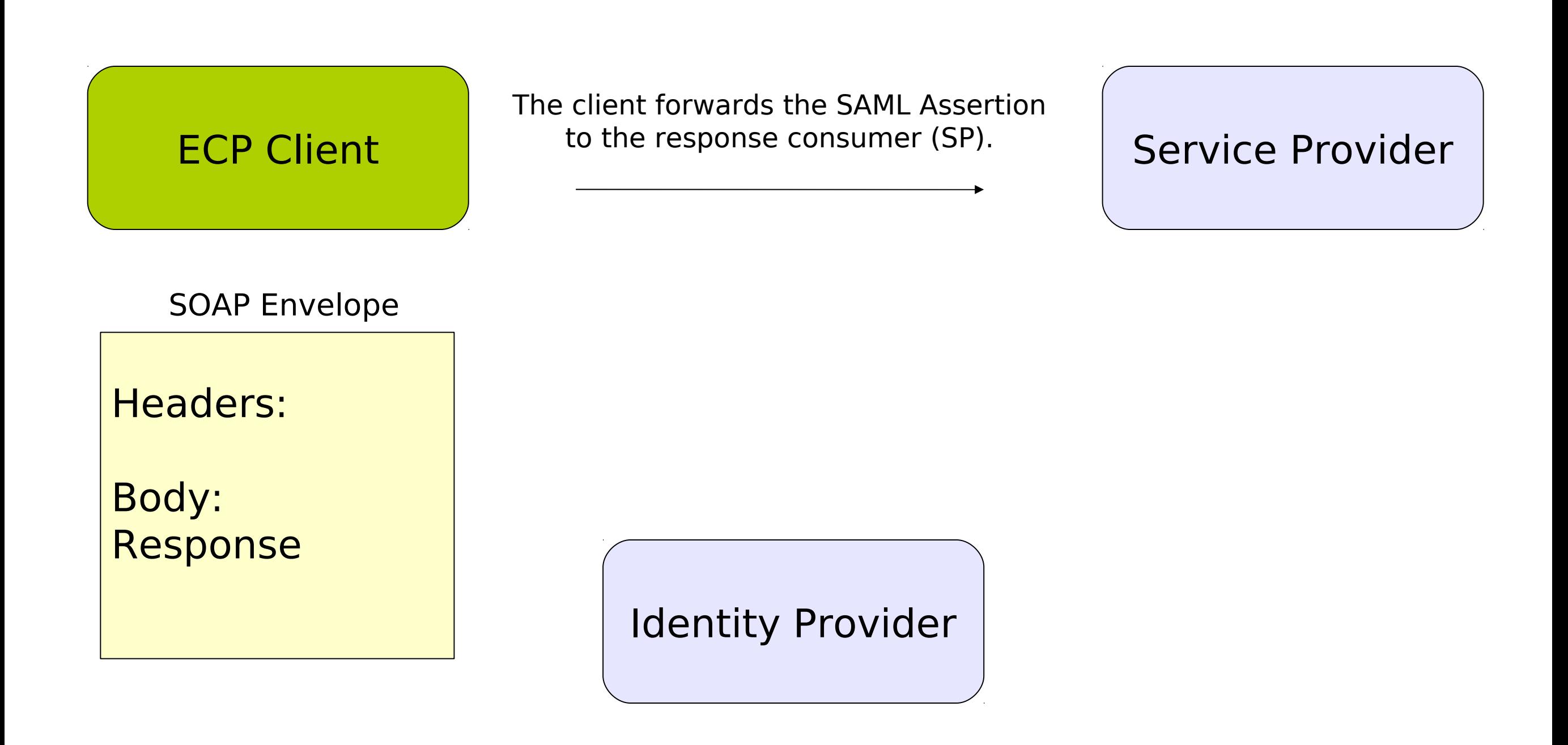

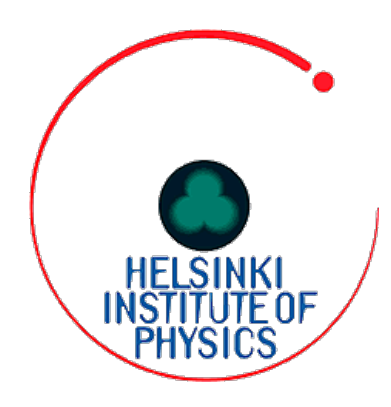

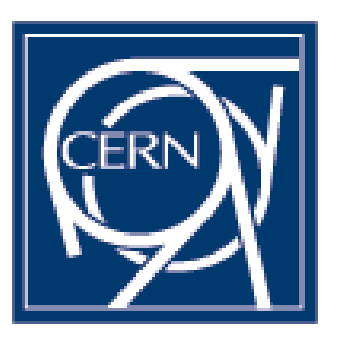

ECP Client and redirect it to the initial resource. Service Provider The SP will register the client's login and redirect it to the initial resource.

Identity Provider

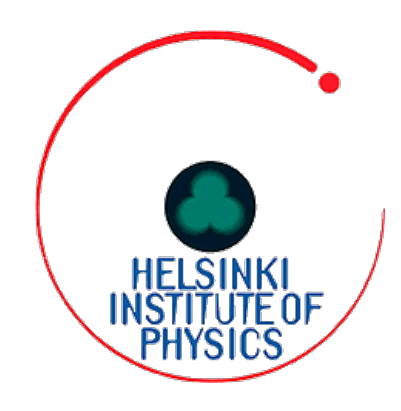

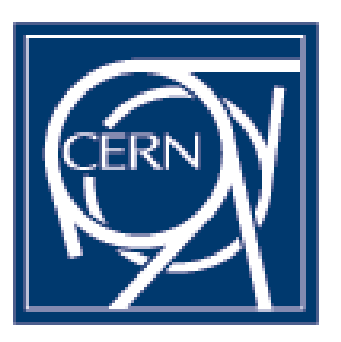

### The SAML Assertion

#### Contains information about the authenticated user

<saml2:Attribute FriendlyName="cn" Name="urn:oid:2.5.4.3"> <saml2:AttributeValue xsi:type="xs:string">Tina Tester</saml2:AttributeValue>

#### Simplifies authentication

Username + password

#### The assertion can be used with other services

STS, Hydra ...

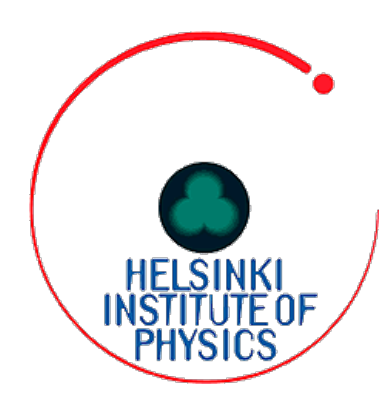

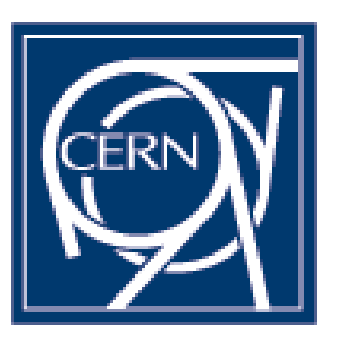

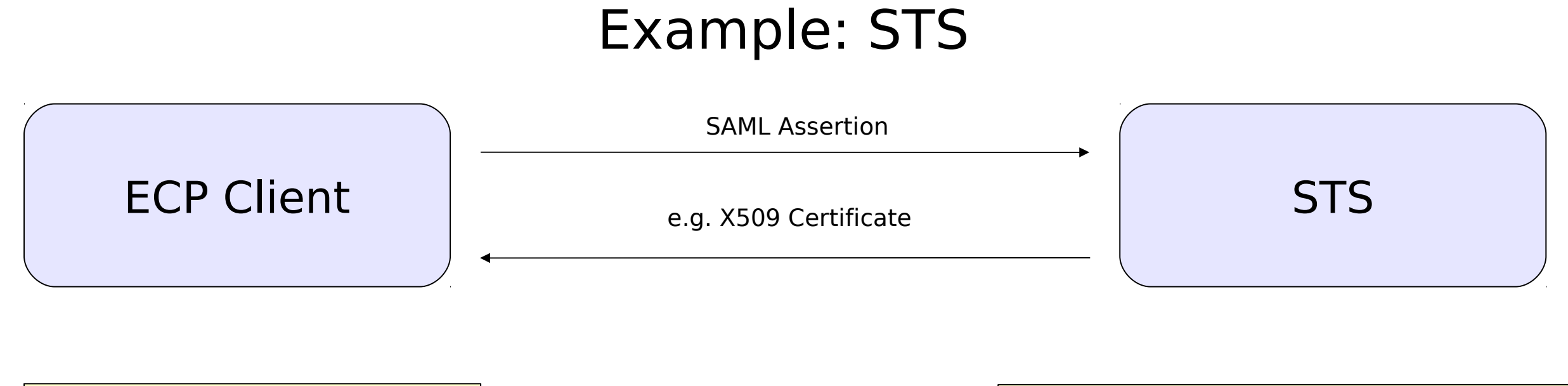

Headers: SAML Assertion

Body: RequestSecurityToken **UseKey** 

Headers: **BinarySecurityToken** 

Body: SecurityTokenResponseCollection

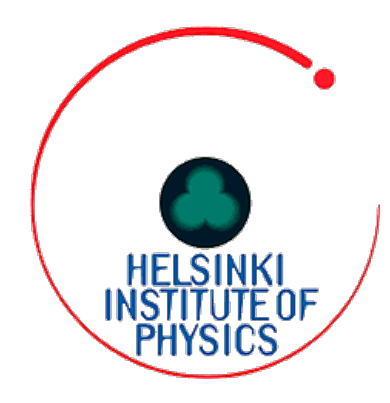

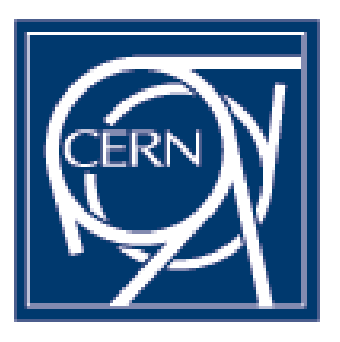

# Demonstration :)

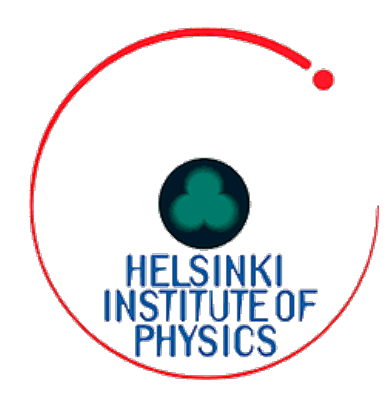

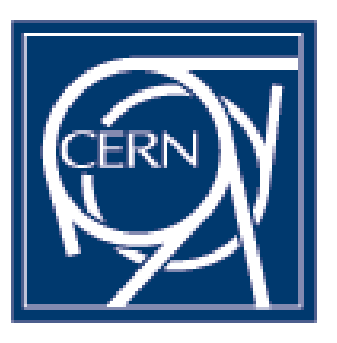

### Questions?

ECP?

Assertion?

PAOS?

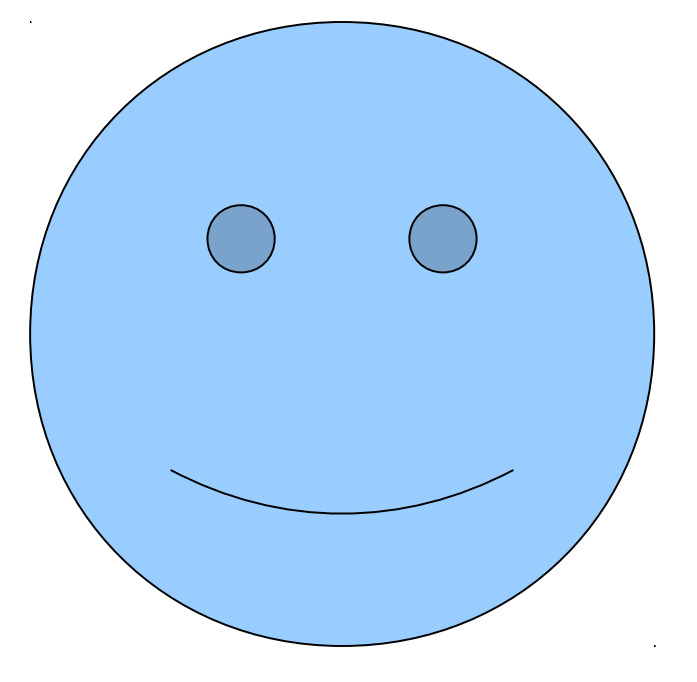